# SHAREPOINT 2013: APP OVERVIEW FOR IT PRO

### **APP AND SOLUTION COMPARISON**

|                                                                                                    | CONTENTS                                                                                               | HOW TO GET                                                                                                    | HOW TO USE/INSTALL                                                                                                    | HOW TO MANAGE                                                                                                    |
|----------------------------------------------------------------------------------------------------|----------------------------------------------------------------------------------------------------|----------------------------------------------------------------------------------------------------|----------------------------------------------------------------------------------------------------|----------------------------------------------------------------------------------------------------|
| <ul> <li>APPS FOR SHAREPOINT</li> <li>Are stand-alone applications that provide specific information or functionality to a sharePoint site.</li> <li>Apps for SharePoint are easy for users to install, use, manage, upgrade, and remove.</li> <li>Apps can be SharePoint-hosted (reside and execute in SharePoint) or cloud-hosted (Windows Azure or other systems), or both.</li> </ul> | App (.app)AppManifest.xmlSOLUTION.wspFeature.xmlHome.aspxLogo.pngOther files                           | <ul> <li>Apps can be downloaded from:</li> <li>Internal App Catalog (contains apps approved and uploaded by the organization)</li> <li>Public SharePoint Store</li> </ul> | <ul> <li>Apps can be used:</li> <li>In your hosted or on-premises SharePoint site</li> <li>App code is installed:</li> <li>On a separate web site from your other sites in its own, isolated, domain</li> <li>In the cloud (cloud-based apps)</li> </ul>          | <ul> <li>Apps can be managed and monitored by:</li> <li>Site administrators</li> <li>SharePoint Online Service administrators for a tenancy</li> <li>Farm administrators</li> </ul>             |
| SOLUTIONS<br>Are small to large scale packages used to<br>customize or enhance SharePoint sites.<br>Full trust solutions need a farm or<br>SharePoint Online Service administrator to<br>deploy, manage, and remove. Partial trust<br>solutions must be installed to a sandbox.                                                                                                    | SOLUTION (.wsp)<br>SolutionManifest.xml<br>Features Assemblies<br>Templates Styles<br>Images Resources | <ul> <li>Solutions can be acquired from:</li> <li>Third-party developers</li> <li>Your own development team</li> </ul>                                                    | <ul> <li>Solutions can be used:</li> <li>In your hosted (sandbox solutions only) or on-premises SharePoint site</li> <li>Solution code is installed:</li> <li>As a full trust solution (in the global assembly cache)</li> <li>As a sandboxed solution</li> </ul> | <ul> <li>Solutions can be installed and monitored by:</li> <li>SharePoint Online Service administrators for a tenancy (sandbox)</li> <li>Farm administrators (sandbox or full trust)</li> </ul> |

### WHY USE APPS?

#### **APP ISOLATION**

Isolation prevents unauthorized access to users' data. The isolation level determines the limit to potential breaches in security. By default, apps are deployed to their own web site in a special, isolated domain, rather than to your farm or a sandbox. Processes run in that domain.

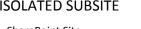

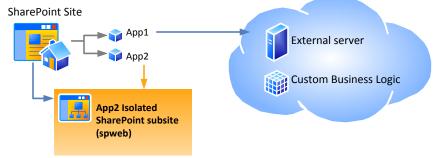

### **HOSTING OPTIONS**

Apps for SharePoint can be hosted by a provider, autohosted by Windows Azure, hosted by SharePoint, or a combination of these. All can leverage SharePoint components. Custom code can only be run in provider-hosted or Windows Azure autohosted options. The following hosting options are supported:

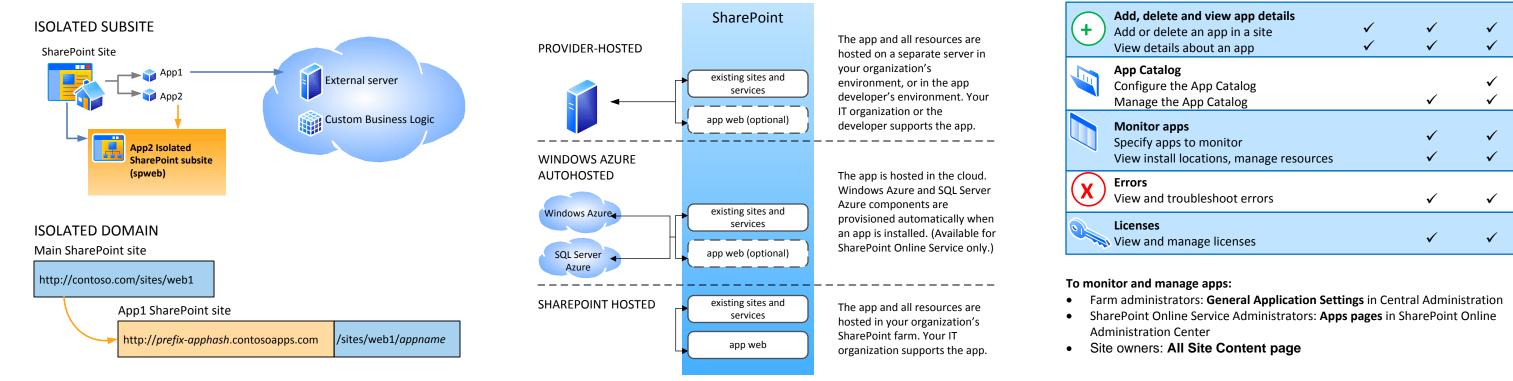

#### MONITOR AND MANAGE APPS

Farm administrators and SharePoint Online Service Administrators can monitor apps for SharePoint and respond to errors and issues. Site owners can manage apps for their sites.

SharePoint

|   |                                                                                                    | Online<br>Site Tenancy Farm |              |        |
|---|----------------------------------------------------------------------------------------------------|-----------------------------|--------------|--------|
|   | Task                                                                                                   | level                       | level        | level  |
| + | <b>Add, delete and view app details</b><br>Add or delete an app in a site<br>View details about an app | √<br>√                      | ✓<br>✓       | √<br>√ |
|   | App Catalog<br>Configure the App Catalog<br>Manage the App Catalog                                     |                             | $\checkmark$ | √<br>√ |
|   | <b>Monitor apps</b><br>Specify apps to monitor<br>View install locations, manage resources             |                             | √<br>√       | √<br>√ |
| X | Errors<br>View and troubleshoot errors                                                                 |                             | ~            | √      |
| 0 | Licenses                                                                                               |                             | ✓            | ~      |

## **APP LIFECYCLE**

#### **INSTALL AND UPDATE**

Users can add and update apps for SharePoint themselves. Installation and update/upgrade can happen at any time, initiated by the user. Users can get apps for SharePoint from the SharePoint Store, or from an App Catalog that is set up for their organization.

For on-premises deployments, IT can determine whether users can download and install apps for SharePoint and can restrict access to the SharePoint Store.

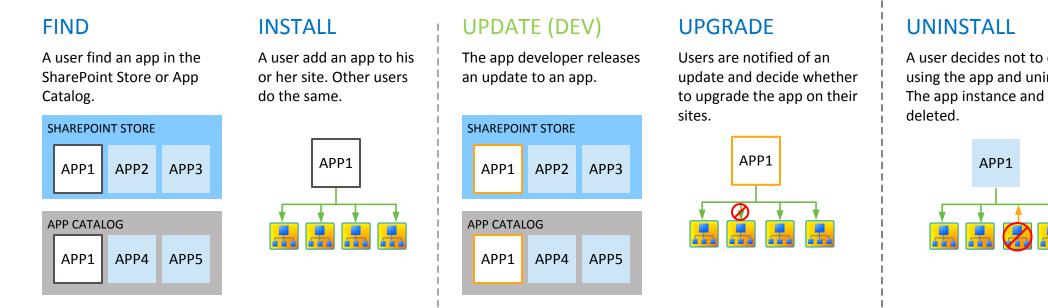

#### **UNINSTALL AND DISABLE/REMOVE**

Users can uninstall an app completely, which removes it from their sites.

The SharePoint Store administrators can disable an app that is unsafe and remove it from the Store.

A user decides not to continue using the app and uninstalls it. The app instance and all data is

| AP        | P1 |  |
|-----------|----|--|
| <br>,<br> |    |  |

#### DISABLE/REMOVE (STORE)

SharePoint Store administrators discover an issue with the app and wants to remove it.

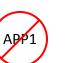

Store administrators disable and remove the app. Data from the app is retained for recovery purposes.

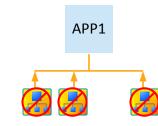

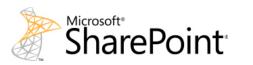

© 2012 Microsoft Corporation. All rights reserved. To send feedback about this documentation, please write to us at ITSPDocs@microsoft.com.

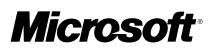